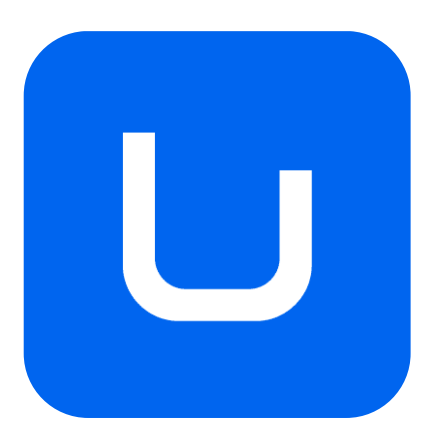

# **GUÍA DOCENTE**

# **MOTION GRAPHICS I**

# GRADO EN **DISEÑO DIGITAL**

*MODALIDAD: PRESENCIAL*

*CURSO ACADÉMICO: 2023-2024*

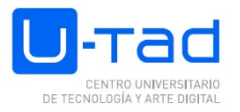

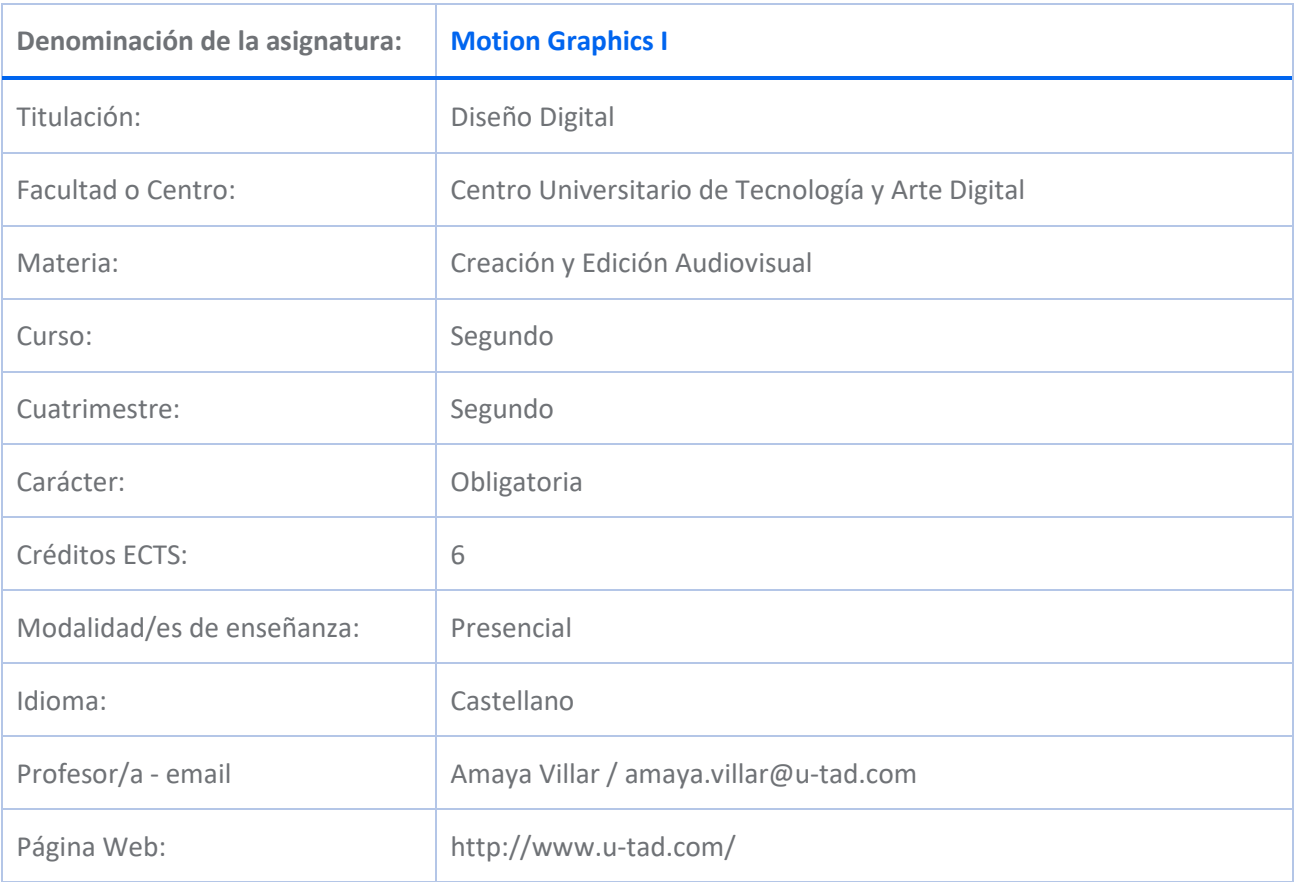

## **DESCRIPCIÓN DE LA ASIGNATURA**

## **Descripción de la materia**

La materia está principalmente orientada a proporcionar un conocimiento práctico y teórico de los fundamentos narrativos y de l tecnología y herramientas digitales usadas en el sector audiovisual (publicidad, televisión, cine, web, tecnologías interactivas¿).

En las diferentes asignaturas que conforman esta materia, el alumno aprenderá a generar una idea o concepto, desarrollarlo, madurarlo, llevar a cabo o materializar esa idea, detallarla y presentar un producto final profesional a través del estudio de la narrativa, el guión, la edición, grafismo 2D/3D, etc.

Esta materia es de vital importancia en el marco del grado de Diseño Digital ya que, la disciplina del diseño históricamente ha pasado de generar contenidos estáticos y bidimensionales a generar contenidos en movimiento, tridimensionales, dinámicos y, cada vez más, interactivos con el consumidor.Contenidos que, hoy por hoy, son más que demandados en agencias de publicidad, estudios de diseño/audiovisuales, productoras, cadenas de televisión, etc.

Su enfoque es primordialmente instrumental, pero pretende trascender en la medida de lo posible al aprendizaje específico de herramientas concretas, centrándose más en los métodos, procesos y fundamentos comunes a todas las aplicaciones dedicadas a un mismo fin.

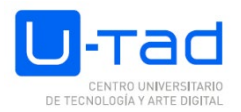

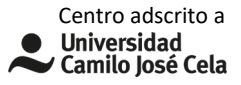

#### **Descripción de la asignatura**

En la asignatura de Motion graphics I, el alumno adquirirá las competencias y habilidades básicas necesarias para la creación de efectos digitales, motion graphics y su renderizado en 2D. El conocimiento y manejo de estas técnicas permitirán al alumno crear sus propias animaciones o grafismos en movimiento y adaptarlos a proyectos en los que se involucre. Está íntimamente relacionada con asignaturas como Ilustración, Diseño y usabilidad de interfaces, Composición gráfica, Entornos 3D, Motion graphics II, Narrativa audiovisual y Proyectos III...

## **COMPETENCIAS Y RESULTADOS DE APRENDIZAJE**

#### **Competencias (genéricas, específicas y transversales)**

#### BÁSICAS Y GENERALES

CG4 - Expresar ideas y conceptos mediante la aplicación de los fundamentos estéticos y de percepción de la imagen en cuanto a estructura, forma, color y espacio para la creación de contenidos digitales.

CG7 - Aplicar los fundamentos creativos de generación de ideas en los proyectos audiovisuales para entornos digitales.

CG9 - Optimizar el trabajo de acuerdo a los recursos tecnológicos relacionados con los procesos y herramientas del proyecto a desarrollar.

CG10 - Utilizar las técnicas y las herramientas artísticas asociadas a la generación de contenidos digitales.

CG12 - Realizar imágenes con un alto nivel de acabado utilizando las herramientas más adecuadas para el proyecto en que forma parte.

CB1 - Que los estudiantes hayan demostrado poseer y comprender conocimientos en un área de estudio que parte de la base de la educación secundaria general, y se suele encontrar a un nivel que, si bien se apoya en libros de texto avanzados, incluye también algunos aspectos que implican conocimientos procedentes de la vanguardia de su campo de estudio

CB2 - Que los estudiantes sepan aplicar sus conocimientos a su trabajo o vocación de una forma profesional y posean las competencias que suelen demostrarse por medio de la elaboración y defensa de argumentos y la resolución de problemas dentro de su área de estudio

CB3 - Que los estudiantes tengan la capacidad de reunir e interpretar datos relevantes (normalmente dentro de su área de estudio) para emitir juicios que incluyan una reflexión sobre temas relevantes de índole social, científica o ética

CB4 - Que los estudiantes puedan transmitir información, ideas, problemas y soluciones a un público tanto especializado como no especializado

CB5 - Que los estudiantes hayan desarrollado aquellas habilidades de aprendizaje necesarias para emprender estudios posteriores con un alto grado de autonomía

#### TRANSVERSALES

CT6 - Demostrar versatilidad, flexibilidad y creatividad en el desarrollo de proyectos, actividades y trabajos.

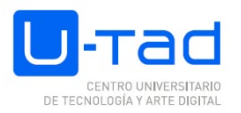

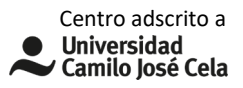

### ESPECÍFICAS

CE2 - Conocer y aplicar los fundamentos de la fotografía, sus elementos de composición visual y el valor expresivo de la iluminación.

CE3 - Representar tridimensionalmente formas y espacios usando las técnicas esenciales del modelado tanto tradicional como digital.

CE5 - Conocer y aplicar las clasificaciones tipográficas, la anatomía y las características de los tipos, así como su utilidad en cualquier medio audiovisual.

CE7 - Definir e implementar el estilo visual adecuado para un proyecto.

CE8 - Valorar e implementar los aspectos formales, semánticos, funcionales y ergonómicos del diseño.

CE9 - Conocer e implementar las técnicas, herramientas y mecanismos necesarios para hacer efectiva la comunicación publicitaria de una marca.

CE12 - Crear piezas audiovisuales aplicando los principios de composición, narrativa audiovisual y animación de gráficos a la realización, planificación, edición y postproducción de secuencias y planos, según la plataforma de visualización utilizada.

CE13 - Introducir efectos visuales de "motion graphics" en un proyecto audiovisual o de "new media" utilizando las técnicas y herramientas adecuadas.

CE18 - Establecer los mecanismos adecuados para adaptar el diseño de los contenidos a las diferentes plataformas "transmedia".

### **Resultados de aprendizaje**

Aplicar correctamente los elementos básicos de la imagen y los recursos estéticos para transmitir ideas y conceptos a través del diseño.

Emplear el color con intención, fundamento y conocimiento de sus principios físicos y de transformación y creación de la imagen.

Implementar recursos, ideas y métodos novedosos sirviéndose de la creatividad y la innovación.

Experimentar técnicas diversas de creatividad para la producción de obras artísticas.

Planificar eficazmente el trabajo, eligiendo los recursos y procesos adecuados al proyecto a desarrollar.

Manejar herramientas digitales para la creación de imágenes, vídeos, webs/apps y obras artísticas interactivas.

Emplear diversas técnicas de expresión artística para la generación de contenidos digitales.

Generar imágenes de calidad y arte final.

Resolver problemas del entorno del diseño digital de manera versátil.

Aplicar la experimentación en la creación artística.

Comprender y utilizar el lenguaje fotográfico.

Conocer los principios físicos que gobiernan la luz y los colores.

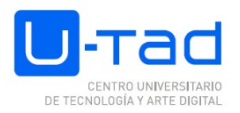

Realizar imágenes fotográficas usando la luz como un elemento narrativo, y sus connotaciones psicológicas, estéticas y dramáticas.

Operar una cámara fotográfica basándose en sus principios de funcionamiento.

Describir formas y espacios de distinto carácter mediante software de modelado 3D.

Comprender la forma, diseño y estructura que caracteriza una tipografía y sus connotaciones psicologicas para su aplicación en una obra artística.

Elegir la tipografía adecuada al proyecto y sus contextos comercial y artístico.

Conocer el proceso de creación de una nueva tipografía.

Desarrollar una biblia visual o guía de estilo del proyecto de diseño.

Conocer las nuevas tendencias creativas y estilos visuales demandados por la industria digital actual.

Crear diseños que reflejen los fundamentos y las características esenciales del mismo dependiendo del público al que vaya dirigido.

Construir logotipos, simbolos, iconos e imágenes capaces de comunicar información visual desde un punto de vista publicitario o de imagen de marca.

Comprender los procesos de creación de la imagen de una marca asociados a una campaña publicitaria.

Construir narrativas audiovisuales a través de la animación de gráficos y el montaje y la composición de video.

Aplicar ténicas para integrar imágenes estáticas o en movimiento.

Aplicar las técnicas de creación de motion graphics para desarrollar proyectos audiovisuales.

Adaptar el diseño a los distintos formatos y canales.

## **CONTENIDO**

Introducción al Motion Graphic 2D. Flujo de trabajo.

Interpretación y transparencias.

Animación y ayudantes de animación.

Espacio y tiempo.

Shapes y texto en la creación de Motion Graphics.

Exportación de vídeo.

Track Mattes.

Espacio 2.5D.

Corrección de Color y Efectos.

Seguimiento de movimiento/Tracking.

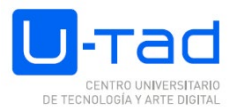

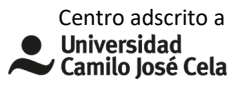

## **TEMARIO**

Tema 1. Introducción teórica a los motion graphics.

- 1.1 Objetivos del curso y definición de motion graphics.
- 1.2. Qué son los motion graphics.
- 1.3. Diferencias entre motion graphics y animación.
- 1.4. Origen y evolución de los motion graphics.
- 1.5. Tipos de motion graphics.
- 1.6. Técnicas usadas en motion graphics.
- 1.7. Soportes de visualización de los motion graphics.
- 1.8. Usos de los motion graphics.

Tema 2. Fundamentos del diseño gráfico y conceptos de conceptualización y sintetización.

- 2.1 Repaso de los fundamentos del diseño gráfico.
- 2.2 'Make it simple': conceptualización en el diseño gráfico publicitario
- 2.3 Procesos creativos nuevos: deconstrucción, reapropiación y nuevos significados
- 2.4 Sintetización de información compleja: Infografías y CV gráfico

Anexo de ejemplos prácticos del diseño gráfico.

Ej. de conceptualización, sintetización y fundamentos del diseño gráfico: tríptico de carteles.

Tema 3. Movimiento.

3.1 Movimiento. Fundamentos de la edición y la animación para motion graphics.

3.2 De la animación tradicional a la animación por ordenador: principales estilos y figuras históricas

Tema 4. Comenzando a familiarizarnos con After Effects

4.1 Ventanas de trabajo principales (menús, herramientas, paneles y ventanas). Personalización de los espacios.

4.2 Flujo de trabajo: Cómo crear una composición y empezar a importar material.

- 4.3 Propiedades de capas (S T A R P).
- 4.4 Exportación de composiciones. Ej. del espacio lunar.

Tema 5. La lógica y jerarquía de los elementos de After Effects

5.1 Precomponer y anidar.

- 5.2 Duplicar precomposiciones y sustituir capas.
- 5.3 Orden, nomenclatura y etiquetas de colores.

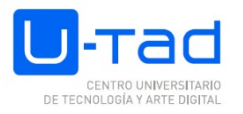

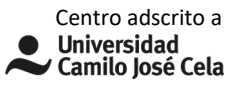

Ejercicio de la Pantonera (sólidos y máscaras)

- Tema 6. Capas internas de After Effects
- 6.1 Capas propias de After Effects: sólidos (y máscaras hechas sobre sólidos)
- 6.2 Capas de formas
- 6.3. Textos
- 6.4. Objetos nulos
- 6.5 Capas de ajuste
- 6.6 Cámaras
- 6.7 Luces
- 6.7 Archivos de Adobe Photoshop y de C4D.
- 6.8 Parentales y secuenciación de capas (con Capa Objeto Null y Capa de Ajuste)
- Ej. Lupa con emparentamientos, capas de ajuste y secuenciación vectores.
- Tema 7: Animaciones con vectores y máscaras.
- 7.1. Importación y trabajo con archivos de Illustrator.
- 7.2. Trabajo con las máscaras.
- 7.3. Propiedades de las máscaras.
- 7.4. Operaciones con máscaras: sumar, restar, intersecar.
- 7.5. Ráfagas a partir de máscaras.
- Ej. Vectores

Tema 8. Introducción a la animación orgánica de keyframes.

- 8.1 Tipos de Keyframe y sus jerarquías.
- 8.2. Interpolación espacial versus interpolación temporal.
- 8.3. Suavizado de animación con interpolación temporal y asistentes de animación.
- 8.4 Uso de las curvas de animación (Graph Editor).
- 8.5 Tipos de curvas. Curva de valores y curva de velocidad.
- Ej. Escenario cenital recorrido por coches
- Tema 9. Capas de Texto.
- 9.1 Capas de texto. Concepto, propiedades y uso.
- 9.2 Presets de texto.
- 9.3 Animadores de texto.

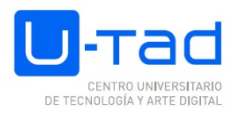

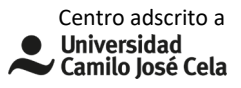

- 9.4 Texto + cámara: Kinetic typography.
- 9.5 Texto en partículas
- 9.6 Texto convertido a máscara y convertido a capas de forma.
- Ejercicio Kinetic Text
- Tema 10. Capas de Forma y exportación.
- 10.1 Capas de forma. Concepto, propiedades y uso.
- 10.2. Contenidos/formas y efectos.
- 10.3. Grupos de capas de formas.
- 10.4 Adds en capas de forma (Repeater, Trim Paths, Wiggle Paths, etc).
- 10.5. Ráfagas a partir de capas de formas.
- 10.6. Tipos de creaciones hechas con capas de forma (gráficos de datos, animaciones…).
- Ejercicio con capas de forma (transición y demás)
- Tema 11. Transparencias y Track Mattes
- 11.1 Canal Alpha y máscaras.
- 11.2 Track Mattes. Concepto, propiedades y uso.
- 11.3 Alpha Matte y Alpha Inverted Matte.
- 11.4 Luma Matte y Luma Inverted Matte.
- 11.5 Underlaying Transparency.
- 11.6 Modos de fusión
- Ej. Mates y lumas (Trainspotting)
- Tema 12. Espacio 2.5D.
- 12.1 Espacio 2.5D. Concepto, configuración y uso.
- 12.2 Eje Z. Nuevas propiedades de capa.
- 12.3 Luces.
- 12.4 Cámaras.
- Ejercicio Parallax
- Tema 13. Batería de Efectos
- 13.1 Distintos Efectos que podemos aplicar
- Tema 14. Ayudantes de animación y jugando con el tiempo.
- 14.1 Time Remaping, freeze frame y time reverse 8.6. Tiempo remapeado, congelado e inverso.

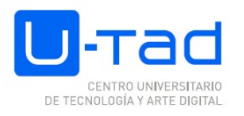

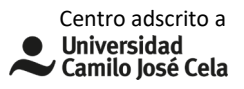

- 14.2 Motion blur y time warp
- 14.3 Motion Sketch. Captura de movimiento
- 14.4 Smoother y Wiggler.
- 14.5 Algunas expresiones básicas (loops, wiggle y emparentamientos de expresiones para sincro con música)
- 14.6 Cómo crear un gif
- Ejercicio Loop infinito
- Tema 15. Herramientas de pintar y de corrección de color
- 15.1 Herramienta Pincel. Propiedades y uso.
- 15.2 Herramienta Clonar. Propiedades y uso.
- 15.3 Herramienta Goma de borrar. Propiedades y uso.
- 15.4 Concepto de Corrección de Color.
- 15.5 Corrección de Color Cinemática y Natural.
- Tema 16. Herramienta de rotoscopia y herramienta de movimiento libre
- 16.1 Herramienta de rotoscopia.
- 16.2 Puppet Tool. Propiedades.
- Tema 17. Introducción al Tracking.
- 17.1 Track Motion.
- 17.2 Stabilizer.
- 17.3 Warp Stabilizer.
- 17.4 Corner Pin.
- 17.5 3D Track.

# **ACTIVIDADES FORMATIVAS Y METODOLOGÍAS DOCENTES**

**Actividades formativas**

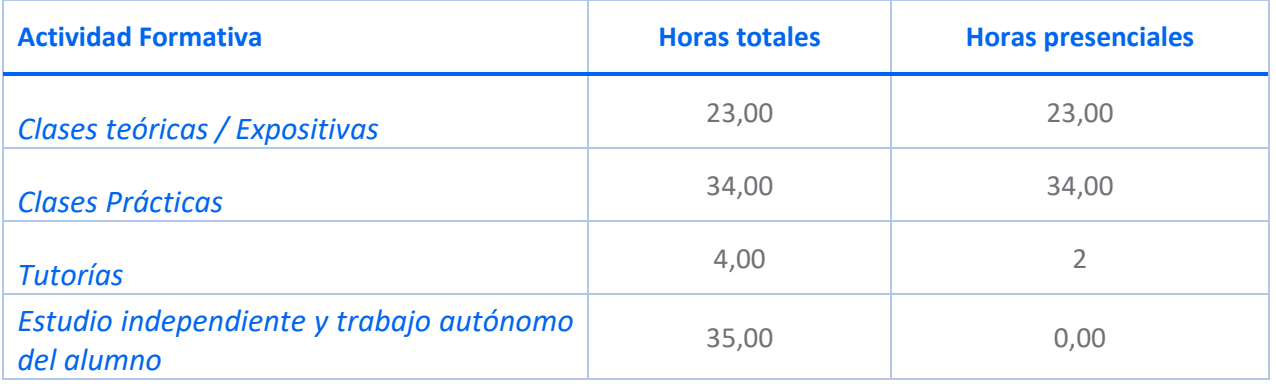

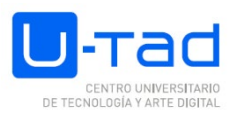

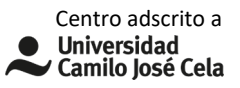

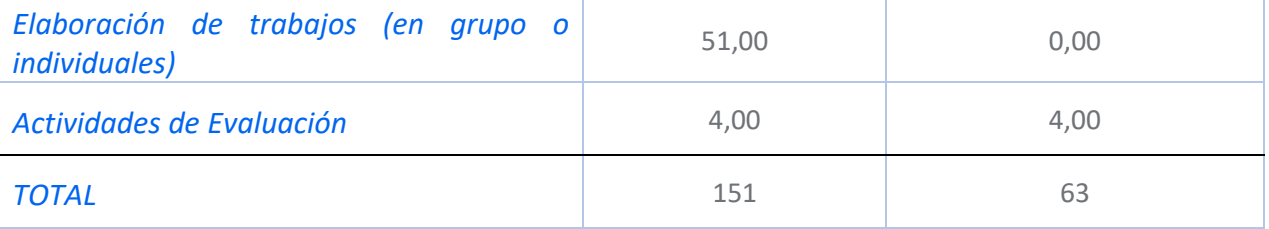

#### **Metodologías docentes**

Método expositivo o lección magistral Método del caso Aprendizaje basado en la resolución de problemas Aprendizaje cooperativo o colaborativo Aprendizaje por indagación Metodología Flipped classroom o aula invertida Gamificación Just in time Teaching (JITT) o aula a tiempo

## **DESARROLLO TEMPORAL**

Tema 1-4 / 4 semanas Tema 5-8 / 4 semanas Tema 9-12 / 4 semanas Tema 12-17 / 3 semanas

## **SISTEMA DE EVALUACIÓN**

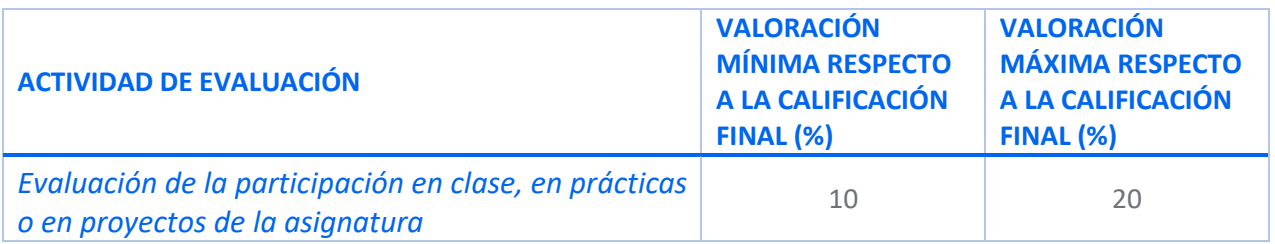

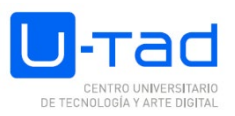

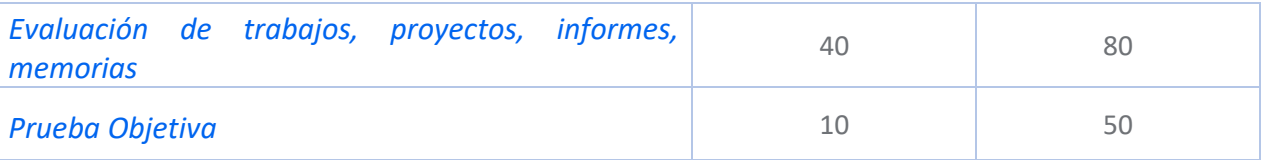

## **CRITERIOS ESPECÍFICOS DE EVALUACIÓN**

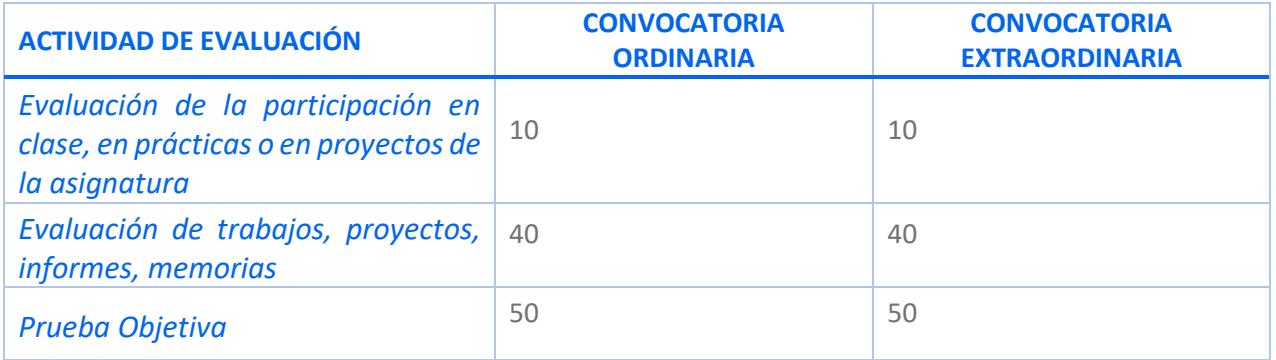

### **Consideraciones generales acerca de la evaluación**

Para aprobar la asignatura, la nota media se hará en base a las siguientes sumas:

- Todas las prácticas y actividades entregadas computarán el 40% de la nota.
- El proyecto final será el 50%
- El 10% restante corresponde a su comportamiento, actitud, asistencia y los trabajos

realizados en clase.

En la convocatoria extraordinaria se deben presentar todos los trabajos pendientes y además se realizará un trabajo escrito. La valoración y los requisitos serán similares a la convocatoria ordinaria.

La calificación numérica final será de 0 a 10, siendo un 5 la mínima nota para aprobar.

Cada entrega tiene intentos de mejora ilimitados.

Cada entrega se entiende como un examen y tendrá derecho a revisión. Las entregas con retraso tendrán una reducción de la nota que irá en aumento según se aleje la entrega de la fecha original de vencimiento de la actividad.

Si se realizan todas las entregas, la nota de la asignatura será la media (ponderada según porcentajes) de todas las partes. Si no se realizan todas las entregas, el/la alumno/a irá a convocatoria extraordinaria, tendrá que presentar todos los trabajos que le faltan y además tendrá que hacer un trabajo escrito.

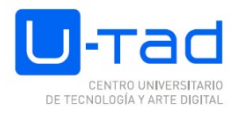

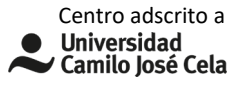

Para poder aprobar la asignatura, se requiere haber entregado y aprobado el 70% de los ejercicios que se hacen en clase y el 100% de las prácticas evaluables.

La práctica final del curso aglutina todos los conocimientos aprendidos en la asignatura, suponiendo una evaluación global del proceso de aprendizaje y de la adquisición de competencias y conocimientos.

## **BIBLIOGRAFÍA / WEBGRAFÍA**

Bibliografía básica

Adobe After Effects CC Visual Effects and Compositing Studio Techniques, ¡st Edition. Mark Christiansen. 2014. ISBN-13: 978-0321934697. ISBN-10: 0321934695. Creating Motion Graphics with After Effects, Volume 1: The Essentials. Trish & Chris Meyer. ISBN: 1- 57820-114-4. Adobe After Effects CC Classroom in a Book, 1st Edition. Andrew Faulkner. ISBN-13: 978- 0133927030. ISBN-10: 0133927032. Bibliografía recomendada Tutoriales sobre After Effects: https://podcasts.creativecow.net//after-effects-tutorialspodcas http://www.videocopilot.net/search/?s=tutorials&q=A http://www.motionscript.com/ http://www.toolfarm.com/tutorials http://www.lynda.com/ Webs en las que buscar inspiración: http://motionographer.com http://www.artofthetitle.com VV. AA.: Aprender After Effects CC Release 2016 con 100 ejercicios prácticos, S.A. Marcombo, 2016 MEYER, Trish / MEYER, Chris: Creación de gráficos animados con After Effects. Ed. Anaya Multimedia, 2005 Aprender Postproducción Avanzada con After Effects. SA Marcombo. ISBN: 978 After Effects CC (Diseño y Creatividad). Anaya Multimedia. ISBN: 978841537200. LÓPEZ, Anna María: Diseño gráfico. Fundamentos y técnicas. Anaya Multime-dia, 20128426718044. COSSU, Matteo: 1000 trucos para diseñadores gráficos. Promotora Prensa Internacional, 2009

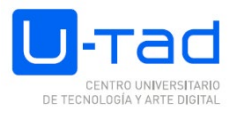

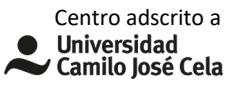

GORDON, Bob/ GORDON, Maggie: Manual de diseño gráfico digital. Editorial Gustavo Gili, 2007

# **MATERIALES, SOFTWARE Y HERRAMIENTAS NECESARIAS**

## **Tipología del aula**

Aula de ordenadores

Equipo de proyección y pizarra

### **Materiales:**

Ordenador personal

Tableta gráfica

### **Software:**

Equipo de proyección con Powerpoint, Acrobat Reader

Paquete Adobe